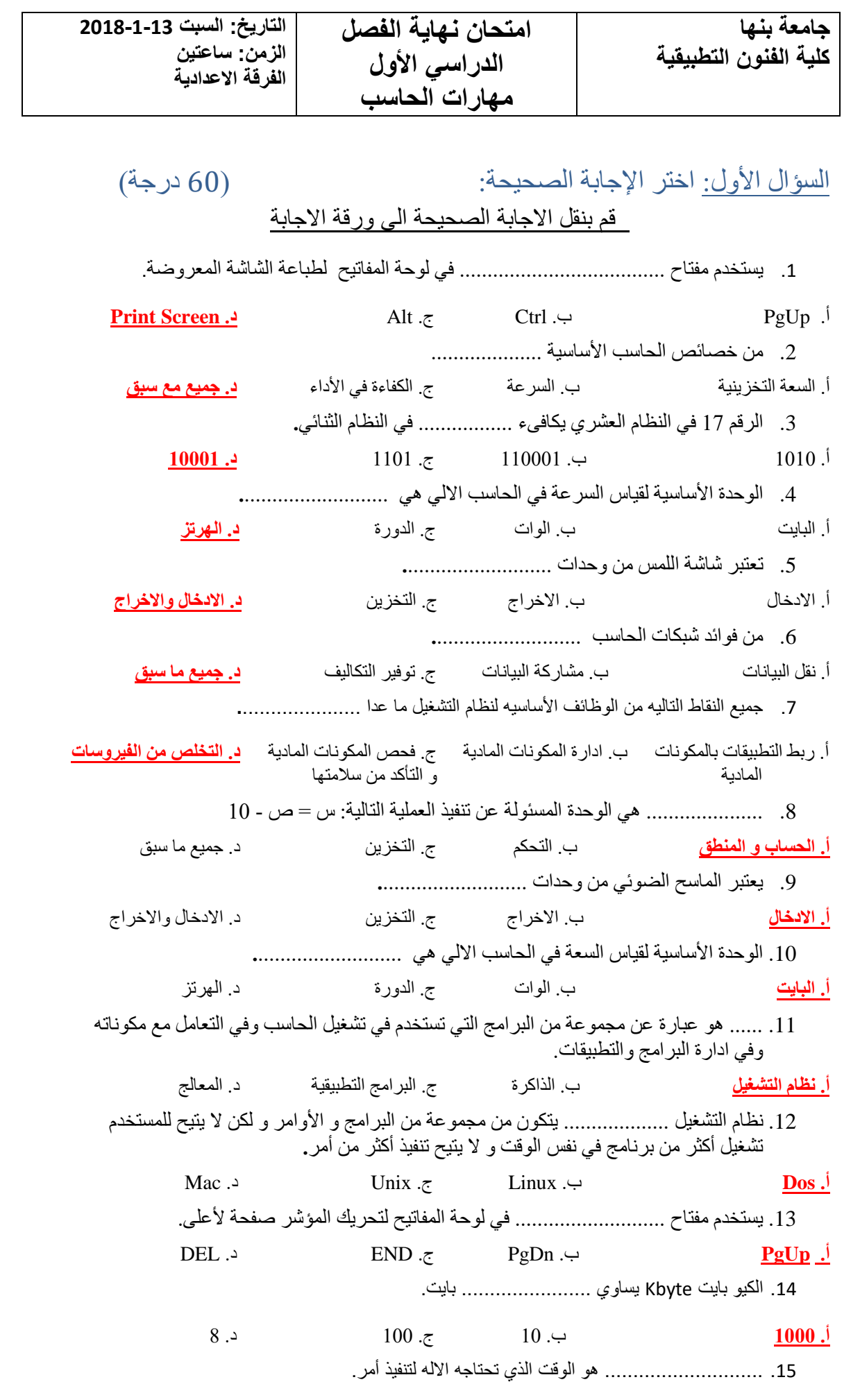

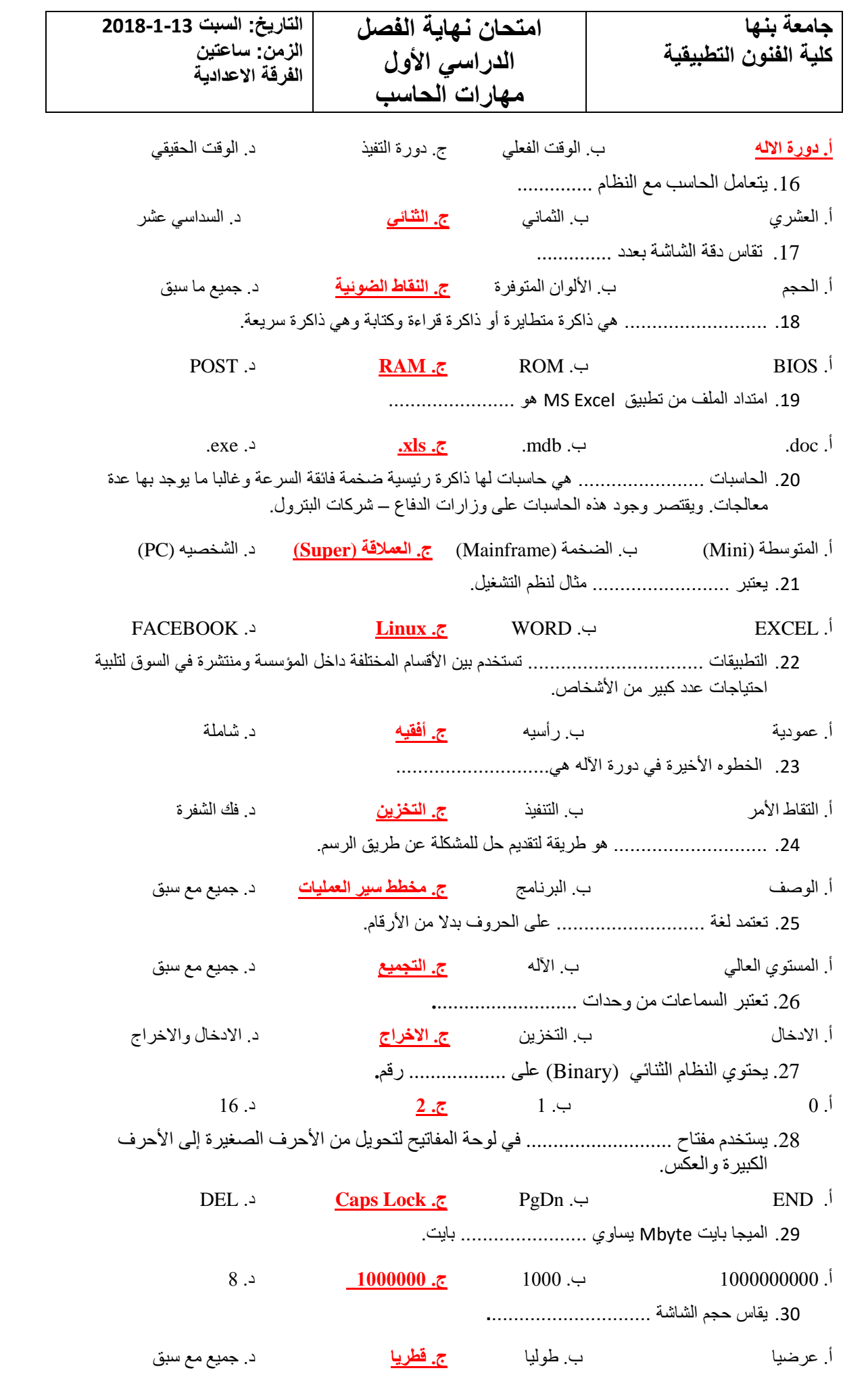

**جامعة بنها كلية الفنون التطبيقية امتحان نهاية الفصل الدراسي األول مهارات الحاسب التاريخ: السبت 2018-1-13 الزمن: ساعتين الفرقة االعدادية** 31. من الأمور التي يجب توافر ها عند المبرمج عند حل مشكلة معينة باحدي لغات البرمجة .............. أ. تعريف المشكلة و تحليلها ب. وضع خورزمية الحل ج. تحديد لغة البرمجة المناسبة **د. جميع ما سبق** .32 امتداد الملف التنفيذي هو ....................... أ. doc. ب. xls. ج. ppt. **د. exe.** .33 يستخدم شكل ................... في مخطط سير العمليات لالختيار أو اتخاذ قرار. أ. المستطيل ب. المربع ج. متوازي المستطيالت **د. المعين** 34. امتداد الملف من تطبيق MS Word هو ....................... **أ. doc.** ب. xls. ج. ppt. د. exe. .35 يستخدم شكل ................... في مخطط سير العمليات للدالله على اجراء عملية )حسابيه(. **أ. مستطيل** ب. المعين ج. متوازي المستطيالت د. جميع مع سبق .36 تعتبر لوحة المفاتيح Keyboard من وحدات **.**.......................... **أ. االدخال** ب. االخراج ج. التخزين د. االدخال واالخراج .37 ...... هو عنوان حاسب يحمل صفحات ويب يمكن الوصول إليها من خالل اإلنترنت ويتكون من صفحة رئيسية تؤدي إلى الصفحات الأخرى. **أ. الموقع** ب. صفحة الويب ج. نظام التشغيل د. المعالج .38 ................... هو نظام عنونة يحدد عنوان جهاز الخادم الذي يستضيف الموقع. Mac .د e-mail .ج HTML .ب **URL .أ** .39 يستخدم المبرمجون لغة ............................... لتصميم المواقع. Mac .د URL .ج e-mail .ب **HTML .أ** .40 تعتمد الحاسبات ................على نقل البيانات باألسالك بين كل مكونة واألخرى وتعتمد على التناسب بين الكمية المقاسة وكمية قياسية كهربية أخري (كالفولت أو الأمبير) وغالبا تصمم لأداء وظيفة محددة. **أ. القياسية** ب. الرقمية ج. المتوسطة (Mini (د. الشخصيه (PC( .41 يحتوي النظام الثماني (Octal (على .................. رقم**. أ. 8** ب. 2 ج. 10 د. 16 .42 تستخدم الحاسبات ......................... في األماكن الخدمية مثل الجامعات ومحططات القطار. **أ. المتوسطة (Mini (**ب. الضخمة (Mainframe (ج. العمالقة (Super (د. الشخصيه (PC( .43 التطبيقات ................................ تستخدم لنوع معين من األعمال أو الدارة معينة داخل المؤسسة. **أ. رأسيه** ب. أفقيه ج. عمودية د. شاملة .44 تطلق كلمة .......... على منظومة مكونة من عدة مكونات مادية )Hardware (وبرمجيات (Software(. **أ. حاسب آلى** ب. نظام تشغيل ج. ملف د. مجلد 45. وحدة قياس سرعة النقل ............... **أ. كيلوبت/ثانية Kbps** ب. ميجا هرتز MHz ج. ميجابايت MB د. جيجا بايت GB .46 يمكن معرفة نوع الملف من خالل امتداده. **أ. صح** ب. خطأ

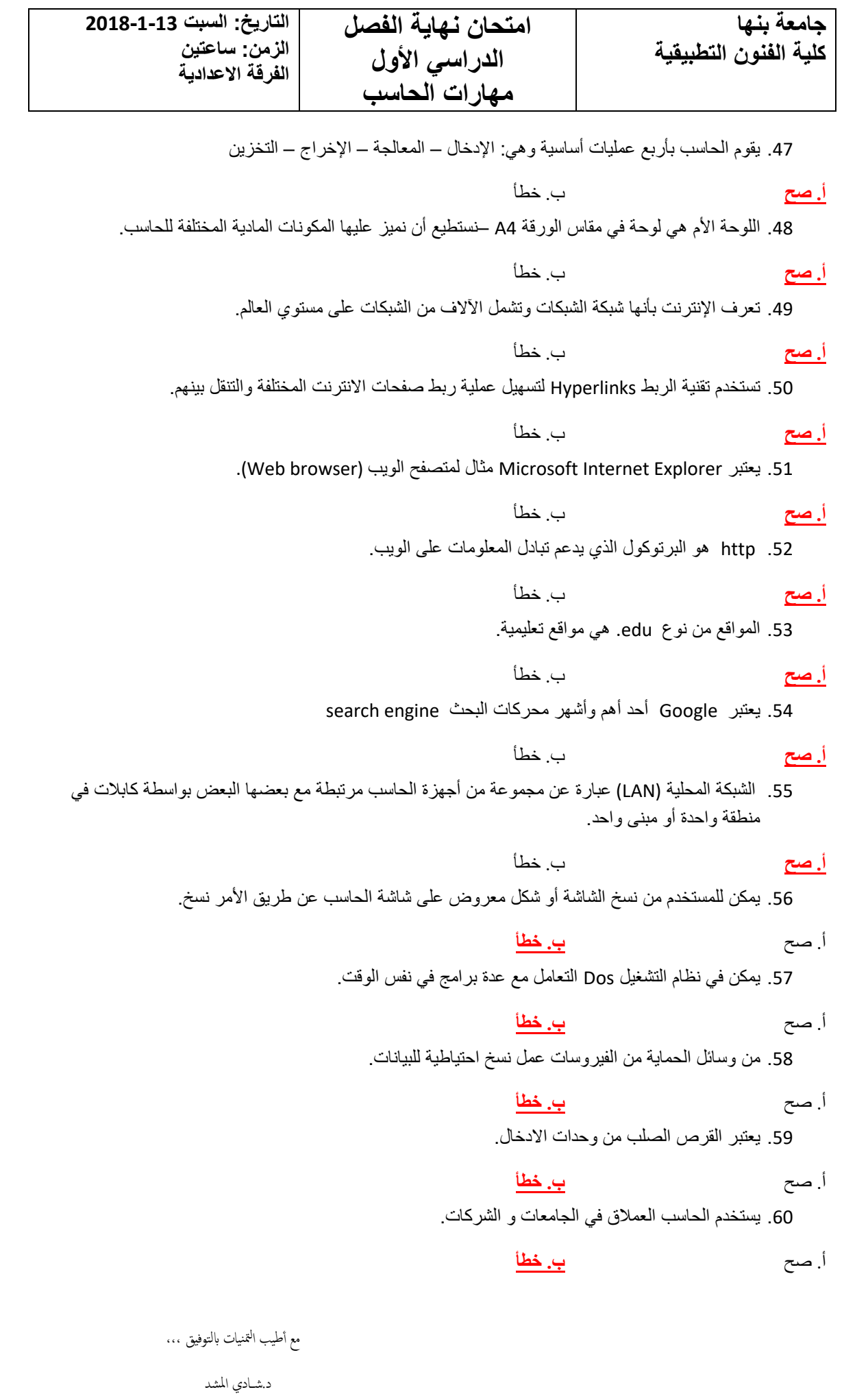